## **Как монетизировать имейлы и телефонные номера в контекстной и таргетированной рекламе**

В статье расскажем, как в контекстной и таргетированной рекламе выгодно использовать базу телефонных контактов и имейл-адресов клиентов. Поделимся опытом монетизации контактов в Яндекс.Директе и социальных сетях.

## **Монетизация контактов в Яндекс.Директе**

С помощью телефонов и имейл-адресов клиентов вы можете показывать объявления в рекламной сети только им. Реализуется это через инструмент Яндекс.Аудитории в Яндекс.Директе: загружаете свою базу в Яндекс.Аудитории, ждете пару часов и получаете сегмент в онлайне.

Полезно всем, у кого есть онлайн-магазины или сайты с услугами, а также тем, кто ведет свою деятельность офлайн.

## **Как создать сегмент в Яндекс.Аудиториях**

Чтобы создать сегмент в Яндекс.Аудиториях, зайдите на сайт, выберите «Данные CRM», загрузите список телефонных номеров и/или emailадресов и нажмите «Создать сегмент».

Обработка сегмента занимает несколько часов: за это время Яндекс сопоставляет данные по пользователям. Время обработки сегмента указывается при нажатии на «i» напротив «Обрабатывается». В настройках «Условия подбора аудитории» выберите «Сегмент Аудитории» и далее переходите к самому сегменту.

С помощью Яндекс.Аудиторий вы найдете аудиторию, похожую на тех клиентов, которые у вас что-то покупали или оформляли заявки на услуги. После создания основного сегмента — выберите «Сегмент похожих пользователей».

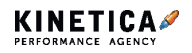

Затем переходите к настройкам. Обратите внимание на соотношение «Точность/охват». Ползунок влево — новая аудитория будет максимально похожа на старую, но ее будет мало.

Вправо — аудитории будет много, но сходства с вашей мало: вы всегда сможете посмотреть статистику вашего сегмента и их интересы.

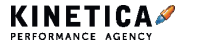